INTERNATIONAL JOURNAL OF 3D PRINTING TECHNOLOGIES AND DIGITAL INDUSTRY 3:3 (2019) 227-235 Araştırma Makalesi/Research Articles

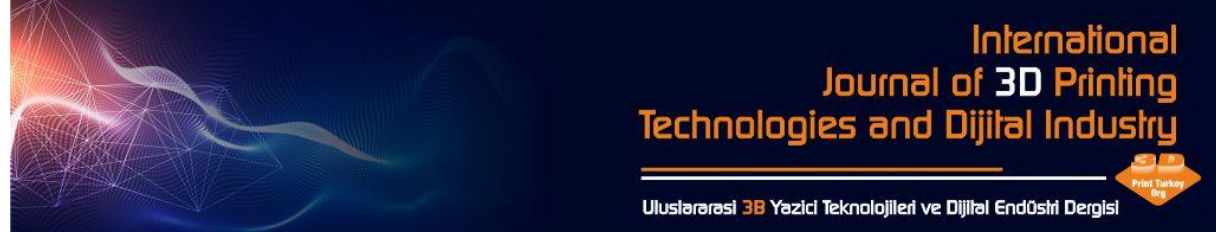

# **BİLGİSAYARLI TOMOGRAFİ GÖRÜNTÜLERİNDEN KEMİK DOKUNUN MODELLENMESİ VE FDM YÖNTEMİYLE BASKISI**

Hakan Yılmaz<sup>a[\\*](https://orcid.org/0000-0002-8553-388X)</sup><sup>10</sup>, Serk[a](https://orcid.org/0000-0003-4522-9370)n Sükman<sup>a</sup>

<sup>a</sup>Karabük Üniversitesi, Mühendislik Fakültesi, Tıp Mühendisliği Bölümü, Karabük

*\*Sorumlu Yazar: [hakanyilmaz@karabuk.edu.tr](mailto:hakanyilmaz@karabuk.edu.tr)* 

#### (**Geliş/Received**: 12.11.2019; **Düzeltme/Revised**: 04.12.2019; **Kabul/Accepted**: 20.12.2019)

### **ÖZET**

Teknolojik gelişmelere paralel olarak, tıbbi görüntüleme teknikleri, tıp biliminin tanı ve tedavi süreçlerinin araştırılması ve geliştirilmesinde önemli bir role sahiptir. Tıbbi görüntüleme, tıp ve mühendisliğin ortak çalışmasıyla, hastalığın erken tanı ve tedavisini planlamada yol göstericidir. Ameliyatların bilgisayar ortamında ön değerlendirilmesi ve planlanması, tedavinin ve doktorların başarısının artmasını sağlamaktadır.

Bu çalışmada, tıbbi görüntüleme tekniklerinden bilgisayarlı tomografi ile alınan görüntüleri üç boyutlu modelleyebilmek için basit ara yüze sahip bir tıbbi görüntüleme yazılımı geliştirilmiştir. Geliştirilen yazılım aracılığıyla elde edilen üç boyutlu modelin, standart bir eriyik yığma modelleme (FDM) tipli üç boyutlu yazıcıda basılarak üretimi yapılmıştır. Bilgisayarlı tomografi görüntüleri farklı açılardan alınan iz düşüm bilgilerinden elde edilen kesit görüntülerine dayanır. Bu görüntülerden elde edilmiş hacimsel veriler kullanılarak istenilen alanların üç boyutlu yüzey modelleri çıkarılmıştır. Tıbbi görüntüleme ve üç boyutlu model oluşturmak için çeşitli kütüphane ve algoritmalardan yararlanılarak bir yazılım elde edilmiştir. Yazılım, elde edilen katı modeli STereoLithography (STL) formatında sunmaktadır. Böylece klinikten ayrılmadan modelin oluşturulmasına ve herhangi bir üç boyutlu yazıcı ile üretimine imkân tanınmıştır. Elde edilen ürünlerin, tedavi öncesi planlamalarda, hastanın bilgilendirilmesi esnasında ve eğitim amaçlı kullanılabilir.

**Anahtar Kelimeler:** Kemik modelleme, Bilgisayarlı Tomografi, FDM, 3B baskı

# **MODELING OF BONE TISSUE FROM COMPUTERIZED TOMOGRAPHY IMAGES AND PRINTING WITH FDM METHOD**

#### **ABSTRACT**

In parallel with technological developments, medical imaging techniques have an important role in research and development of diagnostic and therapeutic processes of medical science. Medical imaging, with the joint work of medicine and engineering, provides guidance in planning early diagnosis and treatment of the disease. Pre-evaluation and planning of the operations in computer environment enable the treatment and the success of doctors to increase.

In this study, medical imaging software with a simple interface has been developed to obtain a threedimensional model from images obtained by medical imaging techniques called computed tomography. The three-dimensional model obtained by means of the developed software was produced by printing on a standard Fused Deposition Modelling (FDM) type three-dimensional printer. Computed tomography images are based on cross-sectional images obtained from field projection information from different angles. Using the volumetric data obtained from these images, three-dimensional surface models of the desired areas were extracted. The software has been developed by using various libraries

and algorithms to create three-dimensional model from medical images. The software presents the resulting solid model in 'STL' format. Thus, the model can be created without leaving the clinic and produced with any three-dimensional printer. The products obtained can be used in pre-treatment planning, informing the patient and for educational purposes.

**Keywords:** Bone modeling, Computed Tomography, FDM, 3D printing

## **1.GİRİŞ**

Tıp dünyasında hastalıkların tanısında, tanıdan sonra tedavide ve gerektiğinde operasyonlarda hasta dokularının görüntülenmesi oldukça önemlidir. Tıbbi görüntüleme, hastanın vücudundan tıbbı cihazlar yardımıyla istenilen dokuya zarar vermeden ve cerrahi müdahale olmadan teşhis amaçlı içeriğin görüntülenmesi olarak tanımlanabilir. Tıbbi görüntüleme cihazlarına örnek olarak Bilgisayarlı Tomografi (BT), Manyetik Rezonans (MRI), Röntgen ve Ultrason verilebilir [1]. Tıbbi görüntüleme için kullanılan bu cihazların her biri farklı yöntemler kullanarak görüntü elde edilmesini sağlamaktadır. Bu görselleştirme teknikleri anatomik yapının 3 boyutlu (3B) halini yüksek çözünürlükle sunsa da, ekonomik analizler için kullanımı hala sınırlıdır[2]. Tıbbi görüntü verileri ve bilgisayar destekli modeller kullanılarak yapılan cerrahi simülasyon, son birkaç yıldır birçok kurumda sanal bir ameliyathane oluşturmaya başlamıştır [3]. Tıbbi görüntüleme teknikleriyle elde edilen 3B görüntüleri görüntülemek için yaygın olarak ekranlar kullanılmaktadır. 3B baskı, bu görüntülerden 3B nesneler üretilmesini sağlayarak bu kısıtlamayı aşmaktadır [4]. Görüntüleme yöntemleriyle elde edilen veriler genellikle 2 boyutlu olarak görselleştirilmektedir. Yapılacak olan işlemlerle bu görüntülerden 3B görüntüler elde etmek ve bu görüntülerden 3B baskı ile hızlı prototipleme yapmak mümkündür [5]. 3B baskı teknolojilerinin uygulanması diğer hızlı prototipleme yöntemlerine kıyasla yüksek verimlilik sağlar. 3B modelleme olarak bilinen 3B baskı, modelin katmanlar halinde bütün olarak üretimini sağlar. 3B baskı, tıpta uygulanabilen ümit verici bir tekniktir ve cerrahi müdahaleleri yönlendirmek için hastaya özgü 3B modellerin kullanımına duyulan ilgiyi arttırmaktadır [6]. 3B bir yazıcı hastaların görüntüleme verilerinden oluşan modellerin üretilmesini mümkün kılar ve bu modeller cerrahi planlamayı optimize etmek, klinik eğitimi, hastaların bilgilendirilmesi, kişiye özel protezlerin imalatı ve daha fazlası için potansiyele sahiptir [7]. 3B yazıcılar genel olarak 3B modelleme yazılımlarının ortak çıktısı sayılabilecek olan STL dosya tipini kullanmaktadır [8]. Literatürdeki çalışmalar incelendiğinde 2 boyutlu tıbbi görüntülerin 3B olarak görüntülenmesi ve 3B baskısının alınabilmesi için genelde farklı lisanslama yöntemine sahip ücretli veya karmaşık yazılımlar kullanıldığı görülmüştür [9-11]. Açık kaynak kodlu ve işletim sisteminden bağımsız her platformda çalışabilen uygulamalar kullanıcılar tarafından tercih edilebilecek bir alternatiftir.

Bu çalışmada, bilgisayarlı tomografiden alınan BT görüntülerinin ön işlemlerini yapabilen, bu görüntülerin hacimsel verisini kullanarak 3B hale getiren ve görüntüleyebilen, oluşan modeli standart FDM esaslı 3B yazıcılar aracılığıyla üretimi yapılabilir olarak STL formatında kaydeden bir yazılımın oluşturulması ve elde edilen modelin 3B yazıcı ile üretilme aşamaları açıklanmıştır.

### **2. MATERYAL**

#### **2.1. BT Görüntülerinin (DICOM standardında) Alınması**

Bilgisayarlı tomografi, temeli röntgen cihazına dayanan, x ışını kullanılmasıyla vücudun incelenmek istenen bölgesinin kesitler halinde görüntülenmesini sağlayan bir yöntemdir [12]. Bir maddenin içerisinden x-ışınları geçirildiğinde cismin geometrisine ve maddesel yapısına bağlı olarak x-ışınları bir madde tarafından emilmekte ve ışının enerjisi azalmaktadır. Kaybolan enerji miktarı ölçülebilir ve farklı maddelerin enerjiyi emme oranları belirlenebilir ise yapay olarak bir görüntü oluşturulabilir ve bu görüntü gerçeğe yakın görüntü bilgileri içermektedir. Bu aşamalara görüntü çatma (image reconstruction) denir. BT'lerde geri çatma işlemi x-ışınlarının madde tarafından emilme miktarlardan faydalanılarak yapılır [13].

Görüntüler piksellerden oluşan bir dizidir. BT görüntüsündeki her piksel vücudun görüntülenen bölümündeki hacim elemanını yansıtmaktadır ve buna voksel adı verilmektedir [14]. BT görüntüleri oluşturulurken her bir vokselin x-ışınlarını zayıflama değeri Hounsfield skalası adı verilen bir referans sistemi ile belirtilir. Bu skalada x-ışını zayıflama değerleri -1000 ve 1000 arasında 2000 birim olarak belirlenmiştir. X-ışını en çok zayıflatan kemik dokusu 1000, en az zayıflatan hava -1000 ve su 0 olarak ifade edilmiştir [15]. BT kullanılarak görüntüleme yapılırken her bir hacim elemanı için gri gösterge çizelgesinden (Şekil 1) bir kod verilmektedir. Böylece farklı tonlardan oluşan BT görüntüsü oluşturulmaktadır. Şekil 2'de çalışma kapsamında kullanılan BT görüntülerinden göz hizasında alınan kesit verilmiştir.

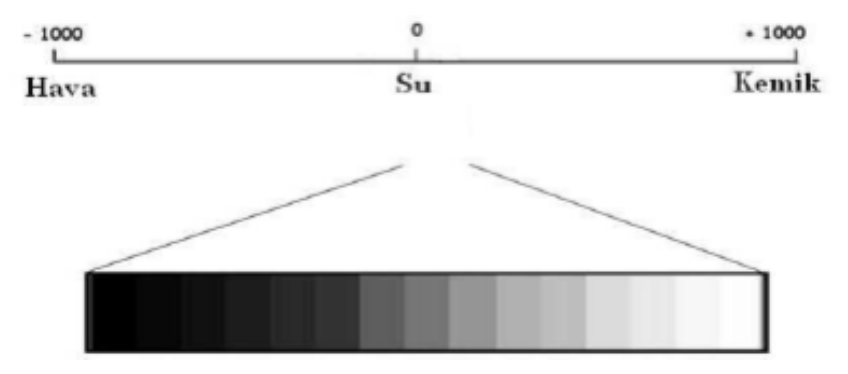

**Şekil 1.** Hounsfiel skalası gri gösterge çizelgesi.

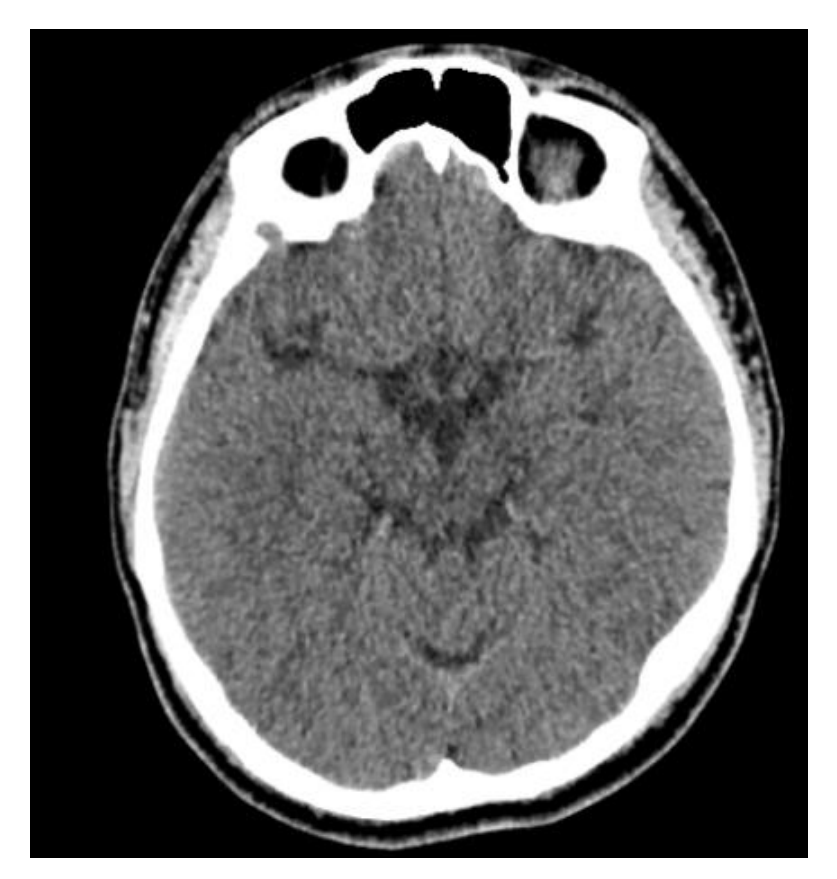

**Şekil 2.** Kullanılan BT görüntülerinden göz hizasında alınmış bir kesit.

Tıbbi görüntüleme tekniklerinin gelişmesiyle birlikte ortak bir görüntüleme, iletim ve depolama standardına ihtiyaç duyulmuştur. DICOM (Digital Imaging And Cominication In Medicine) standardı bu ihtiyacı karşılamak için oluşturulmuştur. Bu format ile vasıtasıyla görüntülerle birlikte hasta bilgileri, tarama parametreleri, cihaz bilgileri, kesit özellikleri gibi birçok bilgiye ulaşılabilir [16]. Şekil 3'te çalışma kapsamında kullanılan BT görüntülerine ait DICOM bilgileri yer almaktadır.

Çalışma kapsamında Şekil 3'ten görülebileceği gibi yazara ait beyin BT görüntüleri kullanılmıştır. İlgili görüntüler 512x512 piksel çözünürlüğündedir. 0.5 mm kesit kalınlığında 817 görüntü üzerinde işlem yapılarak modelin oluşturulması sağlanmıştır.

| Tag ID       | VR  | <b>VM</b>    | Length         | Description                    | Value                |
|--------------|-----|--------------|----------------|--------------------------------|----------------------|
| (0010, 0010) | PN  | 1            | 14             | Patient's Name                 | SERKAN SUKMAN        |
| (0010,0020)  | LO  | 1            | 8              | Patient ID                     | L0785995             |
| (0010, 0030) | DA  | 1            | 8              | Patient's Birth Date           | 19950224             |
| (0010, 0040) | CS  | $\mathbf{1}$ | 2              | Patient's Sex                  | М                    |
| (0010, 1010) | AS  | 1            | 4              | Patient's Age                  | 023Y                 |
| (0018,0000)  | UL  | 1            | 4              | Group Length                   | 450                  |
| (0018, 0015) | CS. | 1            | 4              | <b>Body Part Examined</b>      | <b>HEAD</b>          |
| (0018, 0022) | CS  | 1            | 10             | <b>Scan Options</b>            | HELICAL CT           |
| (0018, 0050) | DS. | $\mathbf{1}$ | $\overline{4}$ | <b>Slice Thickness</b>         | 0.5                  |
| (0018, 0060) | DS. | $\mathbf{1}$ | 4              | KVP                            | 120                  |
| (0018,0090)  | DS  | 1            | 6              | Data Collection Diameter       | 320.00               |
| (0018, 1000) | LO  | 1            | 10             | Device Serial Number           | 3CC1482097           |
| (0018, 1020) | LO  | 1            | 10             | Software Version(s)            | V6.05ER007           |
| (0018, 1030) | LO  | 1            | 20             | <b>Protocol Name</b>           | Beyin BT 5mm Aksiyel |
| (0018, 1100) | DS. | 1            | 6              | <b>Reconstruction Diameter</b> | 230.00               |
| (0018, 1120) | DS  | 1            | 4              | Gantry/Detector Tilt           | $+0.0$               |
| (0018, 1130) | DS. | 1            | 6              | <b>Table Height</b>            | $+64.00$             |
| (0018, 1140) | CS. | 1            | 2              | <b>Rotation Direction</b>      | CW                   |
| (0018, 1150) | ΙS  | 1            | 4              | <b>Exposure Time</b>           | 750                  |
| (0018, 1151) | ΙS  | 1            | 4              | X-Ray Tube Current             | 250                  |
| (0018, 1152) | ΙS  | 1            | 4              | Exposure                       | 187                  |
| (0018, 1160) | SH  | 1            | 6              | Filter Type                    | <b>SMALL</b>         |
| (0018, 1170) | ΙS  | 1            | 2              | <b>Generator Power</b>         | 30                   |
| (0018, 1190) | DS  | 2            | 8              | Focal Spot(s)                  | $1.4 \times 4$       |
| (0018, 1210) | SH  | 1            | 4              | Convolution Kernel             | FC26                 |
| (0018, 5100) | CS  | 1            | 4              | <b>Patient Position</b>        | <b>HFS</b>           |
| (0018.9302)  | CS  | 1            | 6              | <b>Acquisition Type</b>        | <b>SPIRAL</b>        |

**Şekil 3.** Çalışmada kullanılan BT görüntülerine ait DICOM verileri.

#### **2.2. Üç Boyutlu Yazıcı**

Elde edilen modelin basılması için FDM esaslı açısal olarak çalışan delta tipinde bir 3B yazıcı seçilmiş olup, bu yazıcı hassas baskıları hızlı sürede elde edebilmektedir. 3B yazıcının etkin baskı alanı 18 cm çapında ve 24 cm yüksekliğindedir. Hammadde olarak ise PLA, ABS, PETG gibi farklı filamentler kullanılabilmektedir.

### **3. YÖNTEM**

#### **3.1. Ön İşlemler**

Çalışma kapsamında sayısal görüntülerin oluşturulması için 8 bit gri görüntüler kullanılmıştır. BT taraması gerçekleştirildikten sonra elde edilen görüntülerin işlenebilmesi için Hounsfield skalasına göre alınan görüntülere ait piksel değerlerinin 0-255 arasında tekrar normalize edilmesi gerekmektedir. Nicemleme yöntemi kullanılarak yeniden örneklenen gri görüntüler bilgisayar ekranlarında görüntülenebilir hale gelmektedir. Raster veri formatında saklanabilen bu görüntülere istenilen görüntü işleme tekniği uygulanabilmektedir.

#### **3.2. Yeniden oluşturma ve 3B model elde edilmesi**

Görüntülerin ekranlarda 3B olarak gösterilmesi için bilgisayar grafikleri üzerinde algoritmaların ve matematiksel yöntemlerin kullanılması gerekmektedir. Bilgisayar grafiklerinin görüntülenmesi amacıyla kullanılan ekranlar temelde 2 boyutlu gösterime uygun olup, görüntülerin 3B olarak gösterilebilmesi için ışık, perspektif, gölge gibi etkiler kullanılır. Böylece görüntüler, 3B izlenimiyle gösterilmektedir.

Yapılan çalışmada BT görüntülerinin 3B model haline getirilmesi için Python programlama dili ile VisualizationToolKit (VTK) kütüphanesi kullanılmıştır. Bir yazılım sistemi olarak yayınlanan bu kütüphane, 3B bilgisayar grafikleri, modelleme, görüntü işleme, ses işleme, bilimsel görselleştirme ve 2 boyutlu çizim için açık kaynaklı ve serbestçe ulaşılabilir durumdadır [17]. DICOM görüntülerinin bulunduğu dizin okunarak 817 adet görüntünün belleğe alınması sağlanmıştır. Ardından görüntülerin her biri üzerinde eşikleme işlemi yapılarak siyah ve beyazdan oluşan görüntüler elde edilmiştir. Kemik doku beyaz bırakılırken geri kalan her şey siyah olarak belirlenmiştir. Bu görüntüler, üst üste çakıştırılarak, voksellerin birbiri ile bağlanması sağlanmıştır. Kullanılan BT görüntüleri 0.5 mm kesit kalınlığına sahip olduğu için her bir görüntü arasında 0.5 mm boşluk vardır. Bu boşluklar ise haritalama ve interpolasyon yöntemleriyle doldurularak modelin bütün hale getirilmesi sağlanmıştır. Elde edilen model STL formatında kaydedilerek oluşturulan uygulama ara yüzünde gösterilmiştir (Şekil 4).

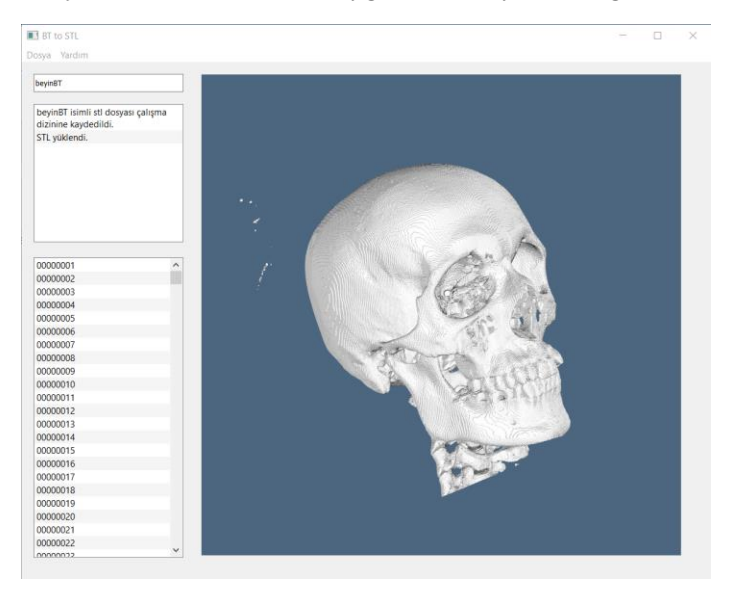

**Şekil 4.** Elde edilen model ve ara yüz görüntüsü.

Model elde edildikten sonra 3B baskı yapılmadan model çevresindeki gürültüler kaldırılmış ve yüzey yumuşatma (smoothing) uygulanmıştır. Bu işlemler için açık kaynak kodlu "Blender" uygulaması kullanılmıştır [18]. Uygulamaya ait akış Şekil 5'te verilmiştir.

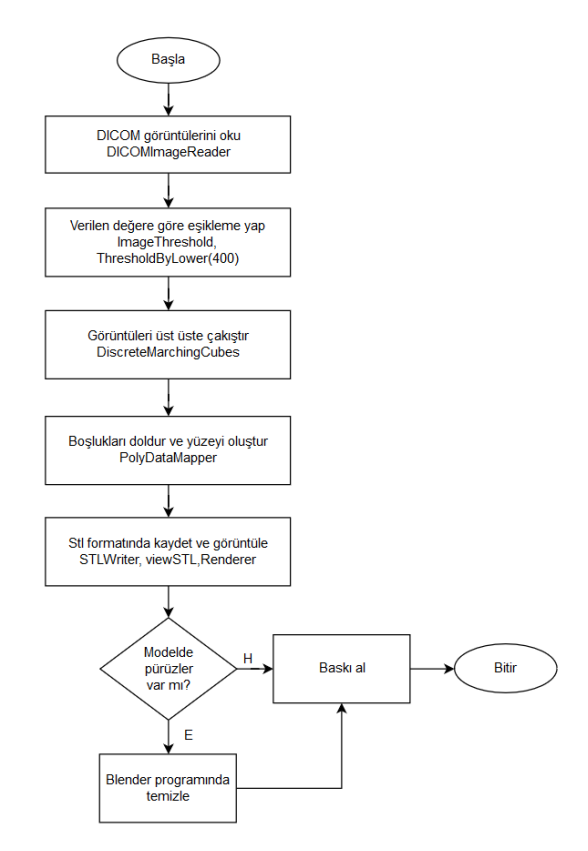

**Şekil 5.** Görüntülerin modellenmesi ve baskısı sırasındaki işlem basamakları.

#### **3.3. Baskı**

Elde edilen modelin 3B yazıcı ile basılması sırasında PLA esaslı filament kullanılmıştır. Baskı sırasında destek kullanımına gerek kalmaması için model baş aşağı çevrilerek 1/2 ölçek ile yeniden boyutlandırılarak dilimlenmiş ve basılmıştır (Şekil 6). Alınan baskı için kullanılan parametreler Tablo 1'de verilmiştir. Elde edilen modelin baskısı için 6 saat 40 dakika süre ve yaklaşık olarak 28 metre filament harcanmıştır.

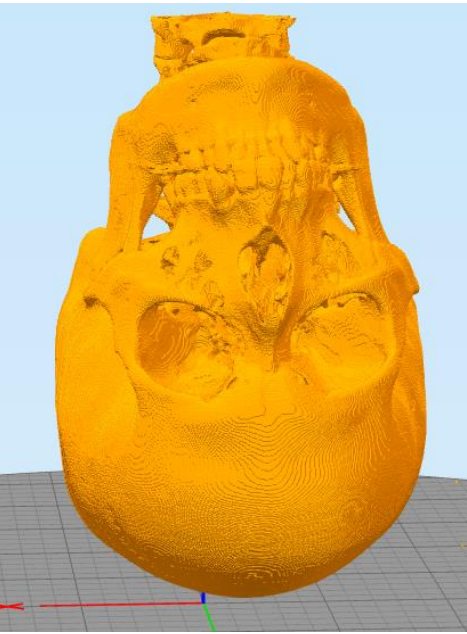

**Şekil 6.** Modelin 3B yazıcı tablasına yerleşimi.

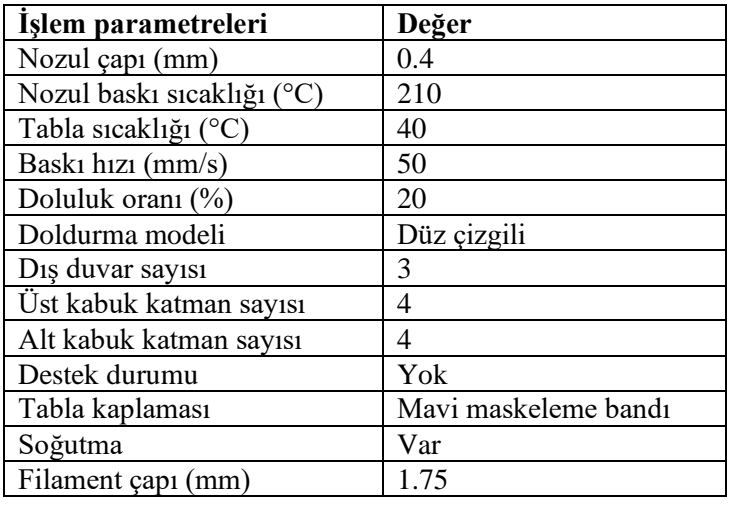

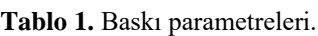

## **4. SONUÇ VE ÖNERİLER**

Bu çalışmada, BT görüntüleri kullanılarak üç boyutlu model oluşturmayı sağlayan sade bir ara yüze sahip yazılım oluşturulmuş ve oluşturulan modelin 3B baskısının alınması sağlanmıştır. Sadece bu amaç için oluşturulan yazılım ile ücretli veya karmaşık yazılımlara olan ihtiyacın azaltılması hedeflenmiştir. Çalışma kapsamında geliştirilen yazılım [https://gitlab.com/hakanyilmaz/bttostl](https://gitlab.com/hakanyilmaz/BTtoSTL) adresinde açık kaynak kodlu olarak yayınlanmıştır. Elde edilen modelin baskı sonrası hali Şekil 7' de verilmiştir.

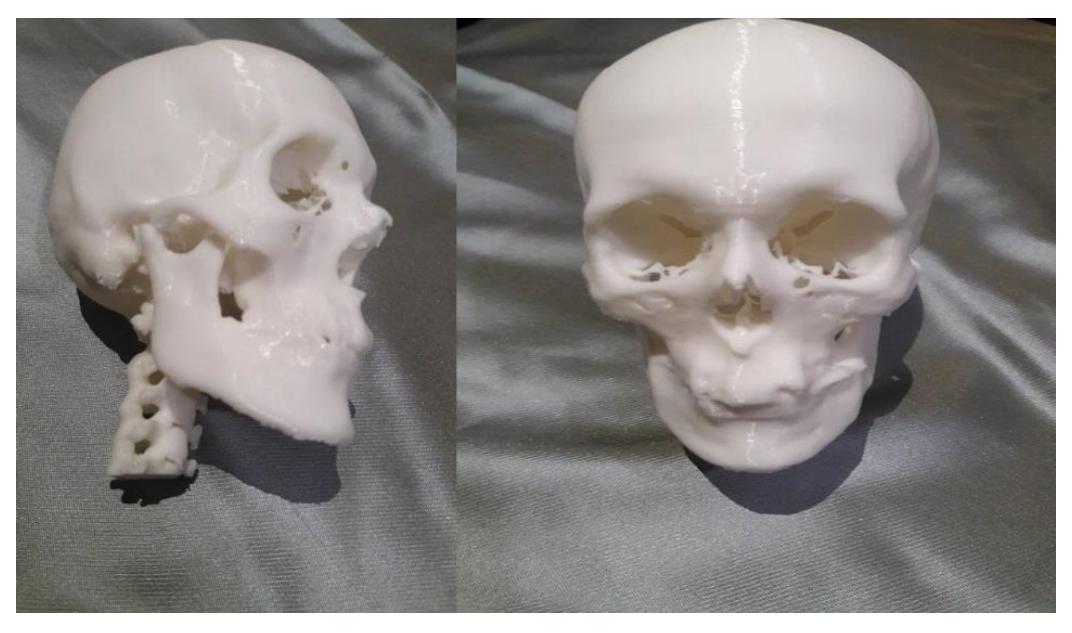

**Şekil 7.** Baskısı alınan model.

Oluşturulan yazılımın ameliyat öncesi planlamalarda, implant tasarımında, akademik eğitimlerde kullanılması ön görülmektedir. Çalışmanın geliştirilerek diğer tıbbi görüntülerden de model elde edilmesi ve elde edilen modelin doğrudan baskısının alınması planlanmaktadır.

Geliştirilen yazılım, farklı kesitlerde alınmış, daha az sayıda BT görüntüsü içeren (245 görüntü, 34 görüntü) modeller üzerinde test edilmiştir. Testler sonrasında 3B modeller başarıyla elde edilmiş ve STL olarak kaydedilmiştir. Ancak BT kesit kalınlığı arttığı için detaylarda azalma gözlenmiştir. Böylece sonraki çalışmalarda da kullanılabileceği görülmüştür.

### **KAYNAKLAR**

1. S. Doğan ve M. O. Altan, "CT, MR kesitleri ve dijital görüntüler kullanılarak tümörlerin belirlenmesi", *İTÜ Dergisi*, Cilt 2, Sayı 4, Sayfa 45-55, 2003.

2. H. Anıl Atalay, R. Burak Değirmentepe, M. Bozkurt, O. Can, H. Lütfi Canat, ve F. Altunrende, "3D Teknolojinin Tıpta ve Üroloji'de Kulanım Alanları", *Endouroloji Bülteni*, Sayı 9, Sayfa 65-71, 2016.

3. J. Cohen ve S. A. Reyes, "Creation of a 3D printed temporal bone model from clinical CT data", *American Journal of Otolaryngology*, Volume 36, Issue 5, Pages 619-624, 2015.

4. M. McGurk, A. A. Amis, P. Potamianos, ve N. M. Goodger, "Rapid prototyping techniques for anatomical modelling in medicine", *Annals of the Royal College of Surgeons of England*, Volume 79, Issue 3, Pages 169-174, 1997.

5. F. Rengier *vd.*, "3D printing based on imaging data: review of medical applications", *International Journal of Computer Assisted Radiology and Surgery*, Volume 5, Issue 4, Pages 335-341, 2010.

6. B. Ripley *vd.*, "3D printing based on cardiac CT assists anatomic visualization prior to transcatheter aortic valve replacement", *Journal of Cardiovascular Computed Tomography*, Volume 10, Issue 1, Pages 28-36, 2016.

7. V. Waran *vd.*, "Injecting Realism in Surgical Training—Initial Simulation Experience With Custom 3D Models", *Journal of Surgical Education*, Volume 71, Issue 2, Pages 193-197, 2014.

8. L. Aydın ve S. Küçük, "Üç Boyutlu Yazıcı ve Tarayıcı ile Hastaya Özel Medikal Ortez Tasarımı ve Geliştirilmesi", *Politeknik Dergisi*, Cilt 20, Sayı 1, Sayfa 1-8, 2017.

9. C. Kızmazoğlu, H. E. Aydın, İ. Kaya, R. B. Hüsemoğlu, O. Kalemci, ve E. Özer, "Üç Boyutlu Yazıcı Yardımı ile Kişiye Özel C1-C2 Füzyon Yapılan Hastaların Klinik Sonuçları", *Osmangazi Journal Of Medicine*, Sayfa 423-420, 2018.

10. A. Çelebı̇, H. Tosun, ve A. Ç. Önçağ, "Hasarlı Bir Kafatasının Üç Boyutlu Yazıcı ile İmalatı Ve İmplant Tasarımı", *International Journal of 3D Printing Technologies and Digital Industry*, Cilt 1, Sayı 1, Sayfa 27-35, 2017.

11. K. Özsoy ve M. C. Kayacan, "Ergiyik Biriktirme Yöntemiyle Hafifletilmiş Kişiye Özel Kafatası İmplantın Hızlı Prototiplenmesi", *Uluborlu Mesleki Bilimler Dergisi*, Cilt 1, Sayı 1, Sayfa 1-11, 2018.

12. A. Aydoğdu, Y. Aydoğdu, ve Z. D. Yakıncı, "Temel Radyolojik İnceleme Yöntemlerini Tanıma", *İnönü Üniversitesi Sağlık Hizmetleri Meslek Yüksekokulu Dergisi*, Cilt 5, Sayfa 2, Sayı 44-53, 2017.

13. S. Doğan, "Ct, Mr Kesitleri Ve Dijital Görüntüler Kullanılarak Dokuların Üç Boyutlu Modellerinin Oluşturulması Ve Değerlendirilmesi", Doktora Tezi, İstanbul Teknik Üniversitesi Fen Bilimleri Enstitüsü, İstanbul, 2003.

14. M. Lengsfeld, J. Schmitt, P. Alter, J. Kaminsky, ve R. Leppek, "Comparison of geometry-based and CT voxel-based finite element modelling and experimental validation", *Medical Engineering & Physics*, Volume 20, Issue 7, Pages 515-522, 1998.

15. T. Shapurian, P. D. Damoulis, G. M. Reiser, T. J. Griffin, ve W. M. Rand, "Quantitative Evaluation of Bone Density Using the Hounsfield Index", *International Journal of Oral & Maxillofacial Implants*, Volume 21, Issue 2, Pages 290-297, 2006.

16. P. Mildenberger, M. Eichelberg, ve E. Martin, "Introduction to the DICOM standard", *European Radiology*, Volume 12, Issue 4, Pages 920-927, 2002.

17. "VTK - The Visualization Toolkit". [Çevrimiçi]. Erişim adresi: https://vtk.org/, Eylül 7, 2019.

18. B. Foundation, "blender.org - Home of the Blender project - Free and Open 3D Creation Software", *blender.org*. [Çevrimiçi]. Erişim adresi: https://www.blender.org/, Eylül 7, 2019.